## **QM9120**

**Licença no local para ativar o software de monitoramento de condições depois da versão de demonstração**

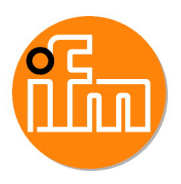

Primeiro faça o download do software e teste-o por 30 dias, depois compre-o!

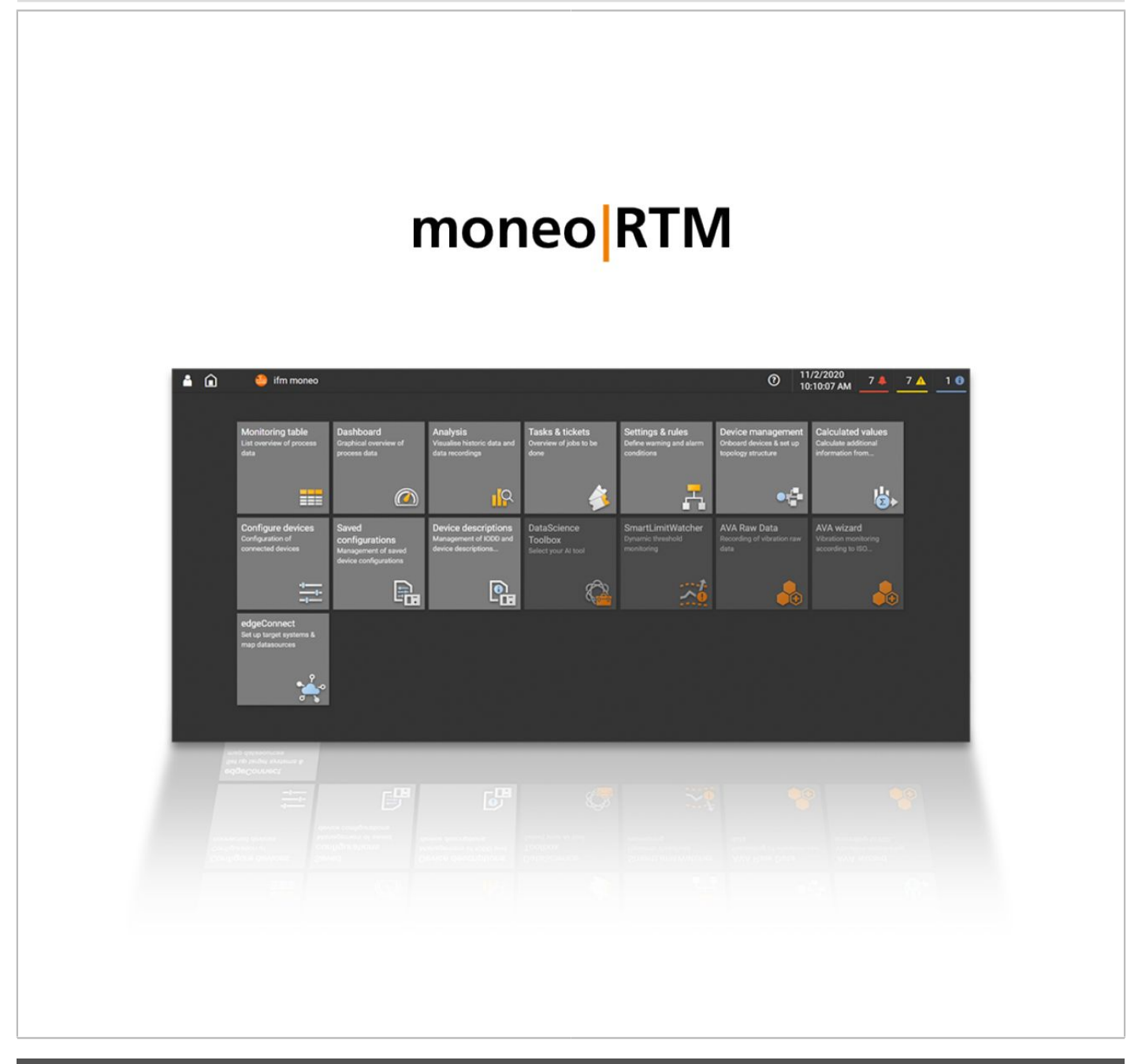

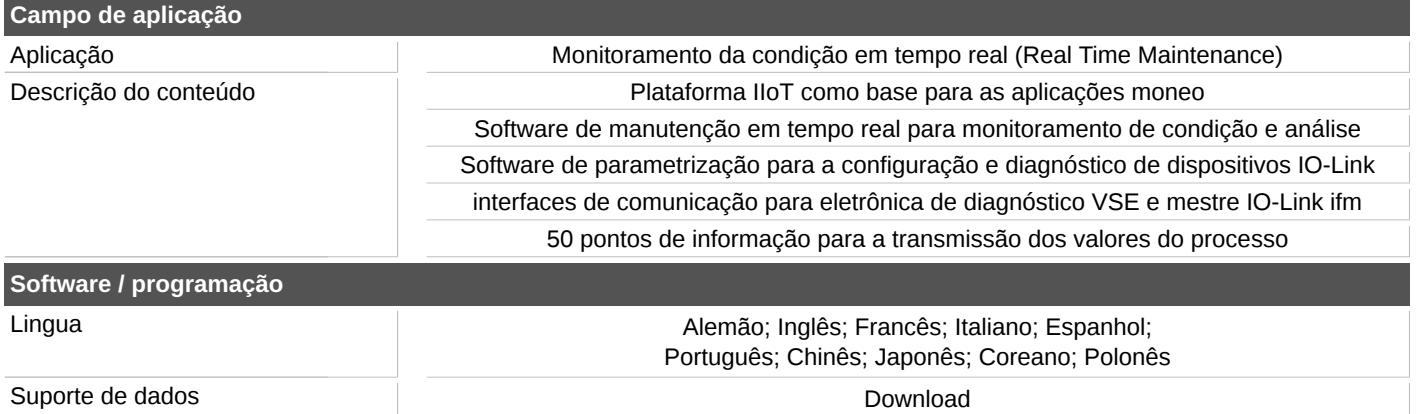

## **QM9120**

## **Licença no local para ativar o software de monitoramento de condições depois da versão de demonstração**

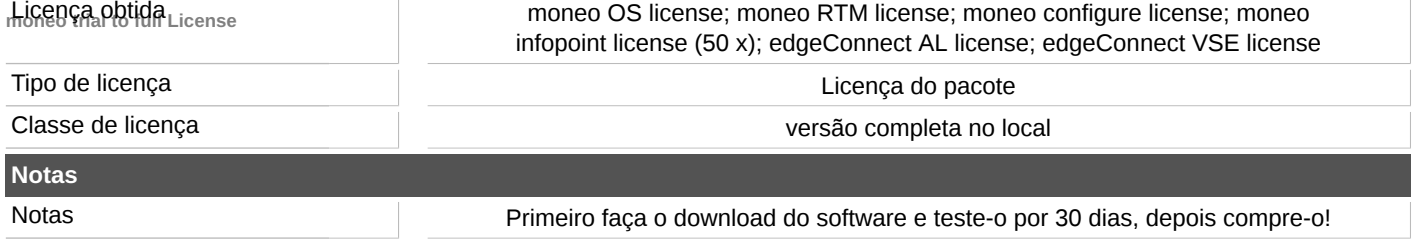